Документ подписан прос<u>той электронной подписью</u><br>Информация о владовосхдарственное аккредитованное не<mark>коммерческое частное образовательное</mark> **учреждение высшего образования** <sub>Должность: ректо**%Академия маркетинга и социально-ин</mark>формационных технологий – ИМСИТ»**</sub> **(г. Краснодар)** 4237c7ccb9b9e111bbaf1f4fcda9201d015c4dbaa12**\$#AH7\QX\BQAkaдемия ИМСИТ)** Информация о владельце: ФИО: Агабекян Раиса Левоновна Дата подписания: 11.06.2024 08:46:40 Уникальный программный ключ:

УТВЕРЖДАЮ

Проректор по учебной работе, доцент

\_\_\_\_\_\_\_\_\_\_\_\_\_\_Н.И. Севрюгина

25.12.2023

зачеты 6

Виды контроля в семестрах:

# **Б1.В.ДЭ.07.02**

# рабочая программа дисциплины (модуля) **Архитектура электронного предприятия**

Закреплена за кафедрой **Кафедра математики и вычислительной техники**

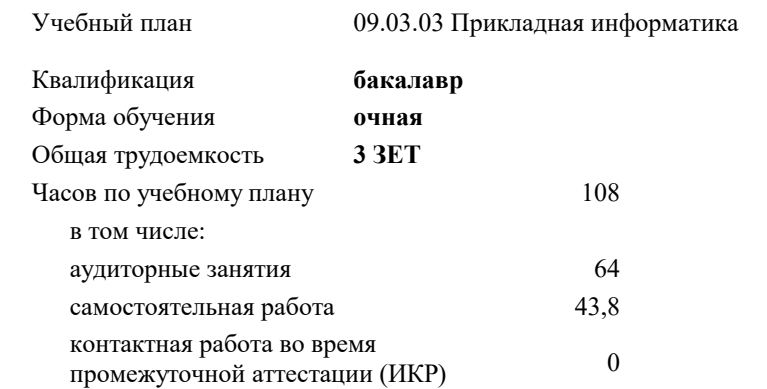

#### **Распределение часов дисциплины по семестрам**

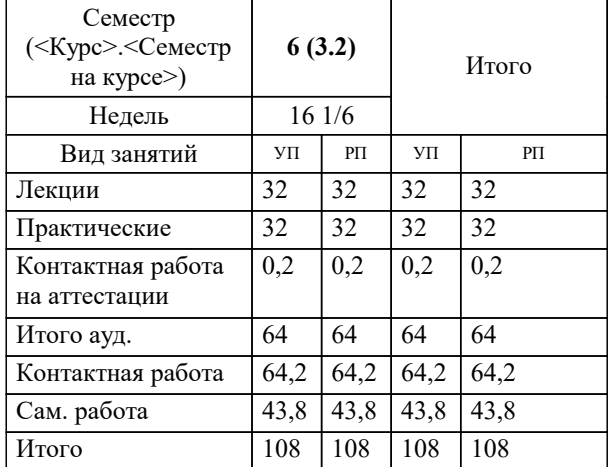

#### Программу составил(и):

Рецензент(ы): *ктн, доцент, Аникина О.В.*

*дтн, профессор кафедры информационных систем и программирования КубГТУ, , Видовский Л.А.;директор АО «ЮГ-СИСТЕМА ПЛЮС», Глебов О.В.*

**Архитектура электронного предприятия** Рабочая программа дисциплины

разработана в соответствии с ФГОС ВО:

Федеральный государственный образовательный стандарт высшего образования - бакалавриат по направлению подготовки 09.03.03 Прикладная информатика (приказ Минобрнауки России от 19.09.2017 г. № 922)

09.03.03 Прикладная информатика составлена на основании учебного плана: утвержденного учёным советом вуза от 17.04.2023 протокол № 9.

**Кафедра математики и вычислительной техники** Рабочая программа одобрена на заседании кафедры

Протокол от 11.12.2023 г. № 5

Зав. кафедрой к.э.н., доцент, Исикова Наталья Павловна

Согласовано с представителями работодателей на заседании НМС, протокол № 4 от 25.12.2023.

Председатель НМС проф. Павелко Н.Н.

#### **1. ЦЕЛИ ОСВОЕНИЯ ДИСЦИПЛИНЫ (МОДУЛЯ)**

1.1 Целью преподавания дисциплины «Архитектура электронного предприятия» является формирование комплекса знаний об организационных, научных и методических основах наиболее общего и всестороннего представления предприятия с целью обеспечения интегрированного взгляда на комплекс вопросов в области архитектуры предприятия, анализа, совершенствования и эксплуатации корпоративных информационных систем при помощи методик и концепций архитектуры и стратегии информационных технологий.

Задачи: сформировать у студентов системные знания в области архитектуры электронного предприятия, анализа, совершенствования и эксплуатации корпоративных информационных систем при помощи методик и концепций архитектуры и стратегии информационных технологий;

изучить способы оценки архитектуры электронного предприятия;

 сформировать навыки работы с литературными источниками и нормативно-правовыми материалами по формированию архитектуры электронного предприятия;

ознакомить студентов с понятием архитектуры электронного предприятия и ее составляющими;

научить проектировать архитектуру электронного предприятия.

#### **2. МЕСТО ДИСЦИПЛИНЫ (МОДУЛЯ) В СТРУКТУРЕ ОБРАЗОВАТЕЛЬНОЙ ПРОГРАММЫ**

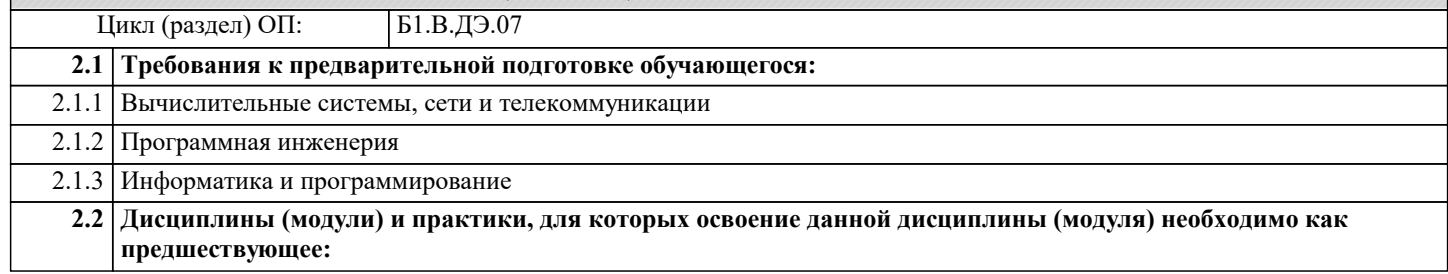

#### **3. ФОРМИРУЕМЫЕ КОМПЕТЕНЦИИ, ИНДИКАТОРЫ ИХ ДОСТИЖЕНИЯ и планируемые результаты обучения**

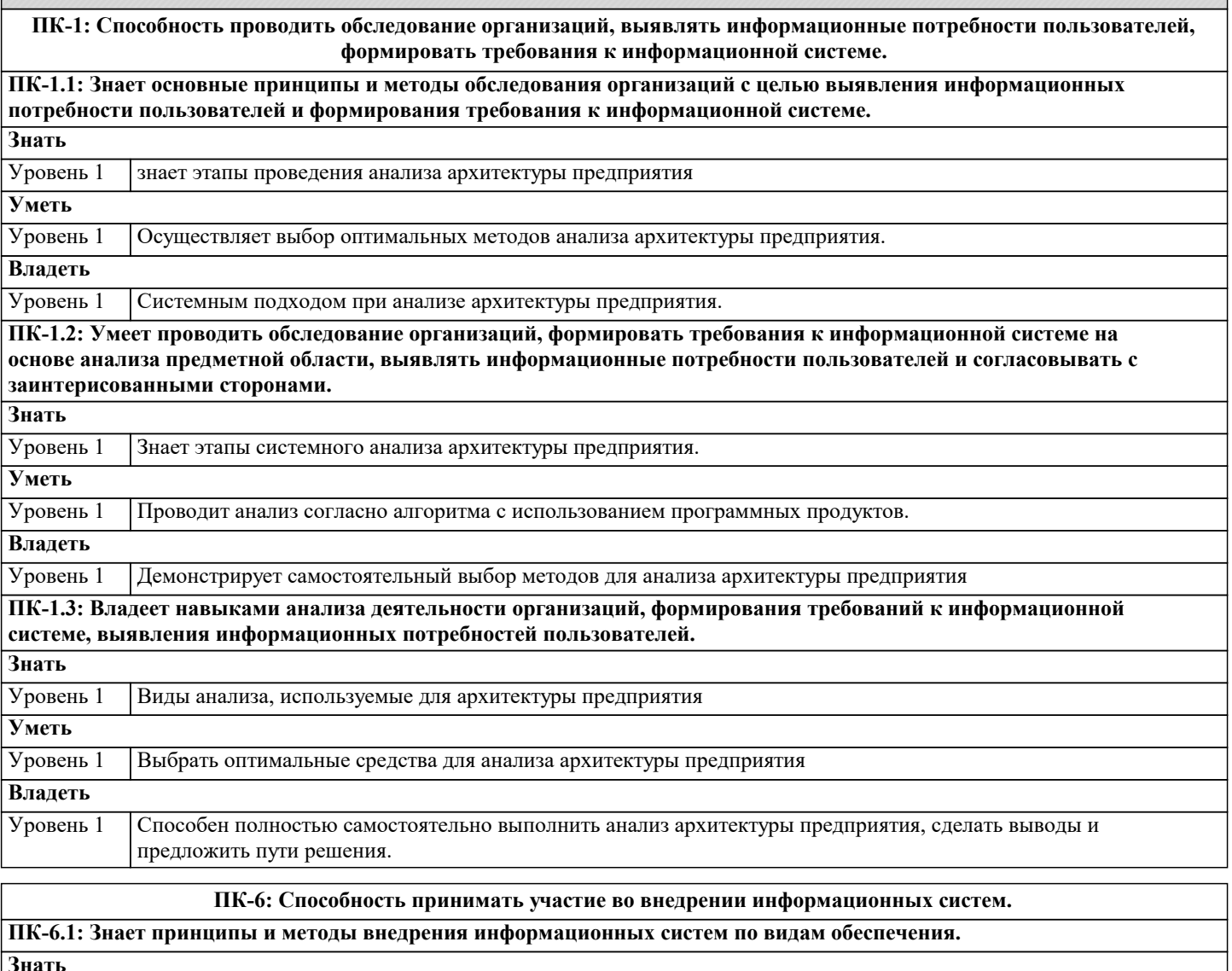

Уровень 1 виды обеспечения информационных систем

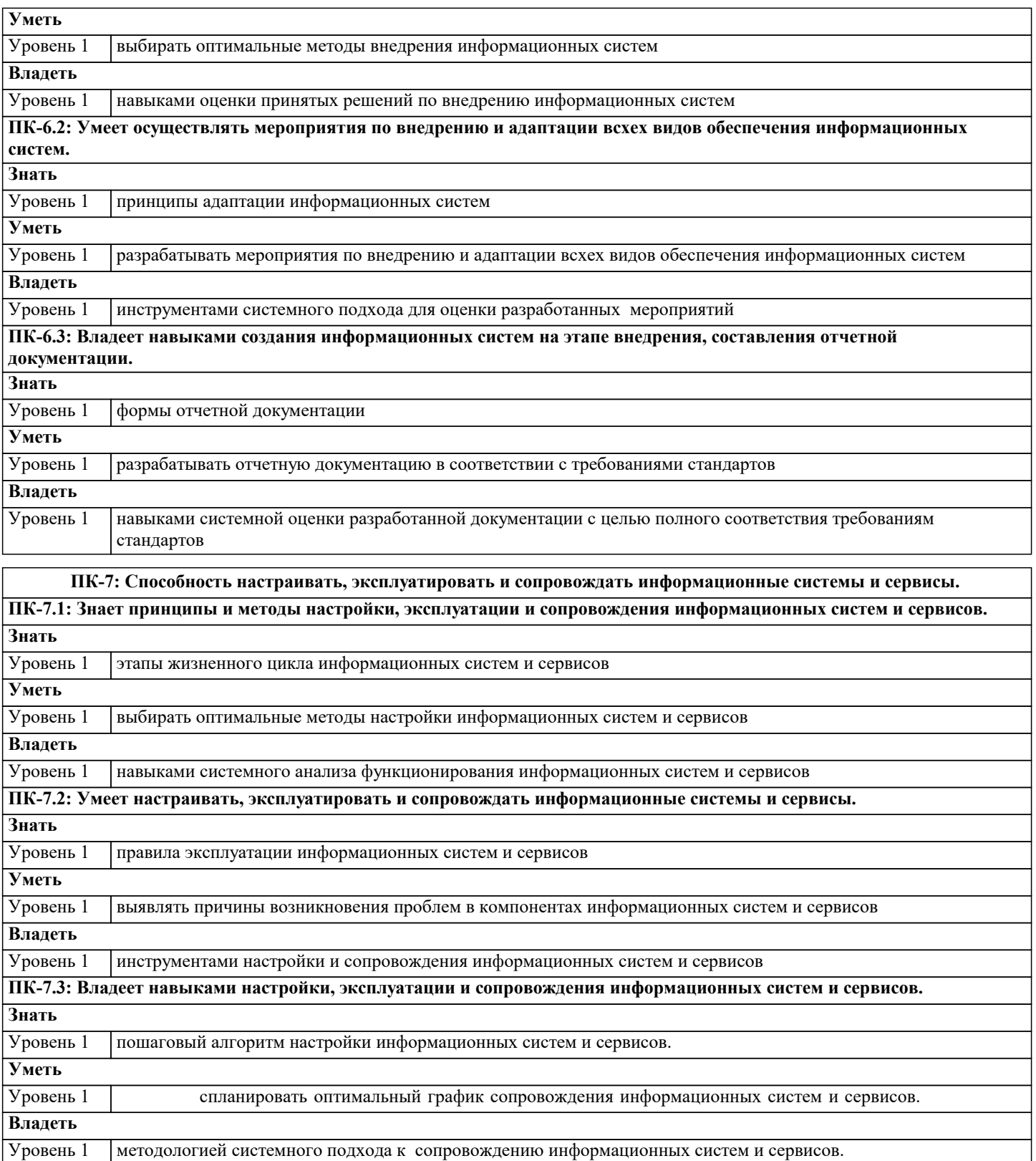

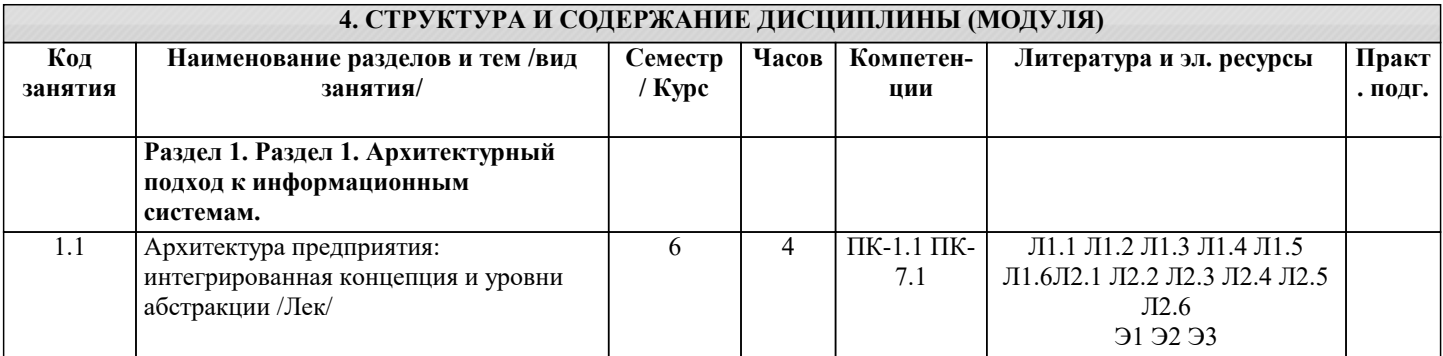

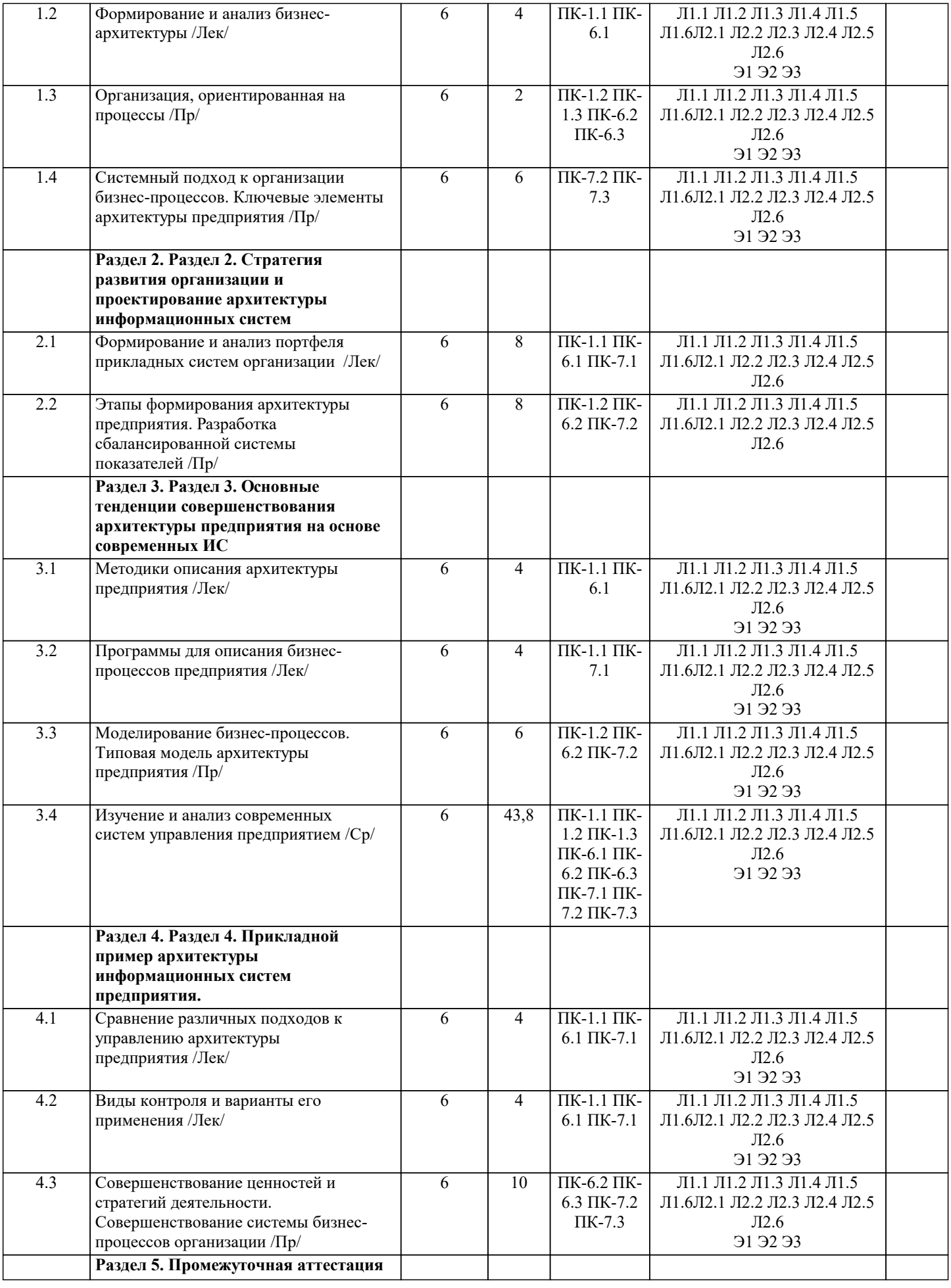

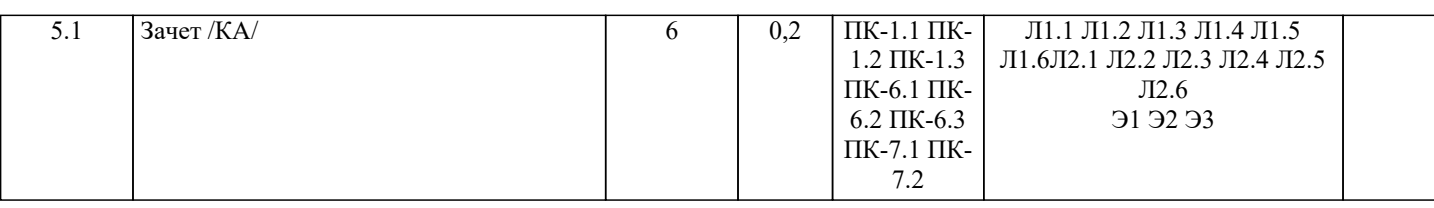

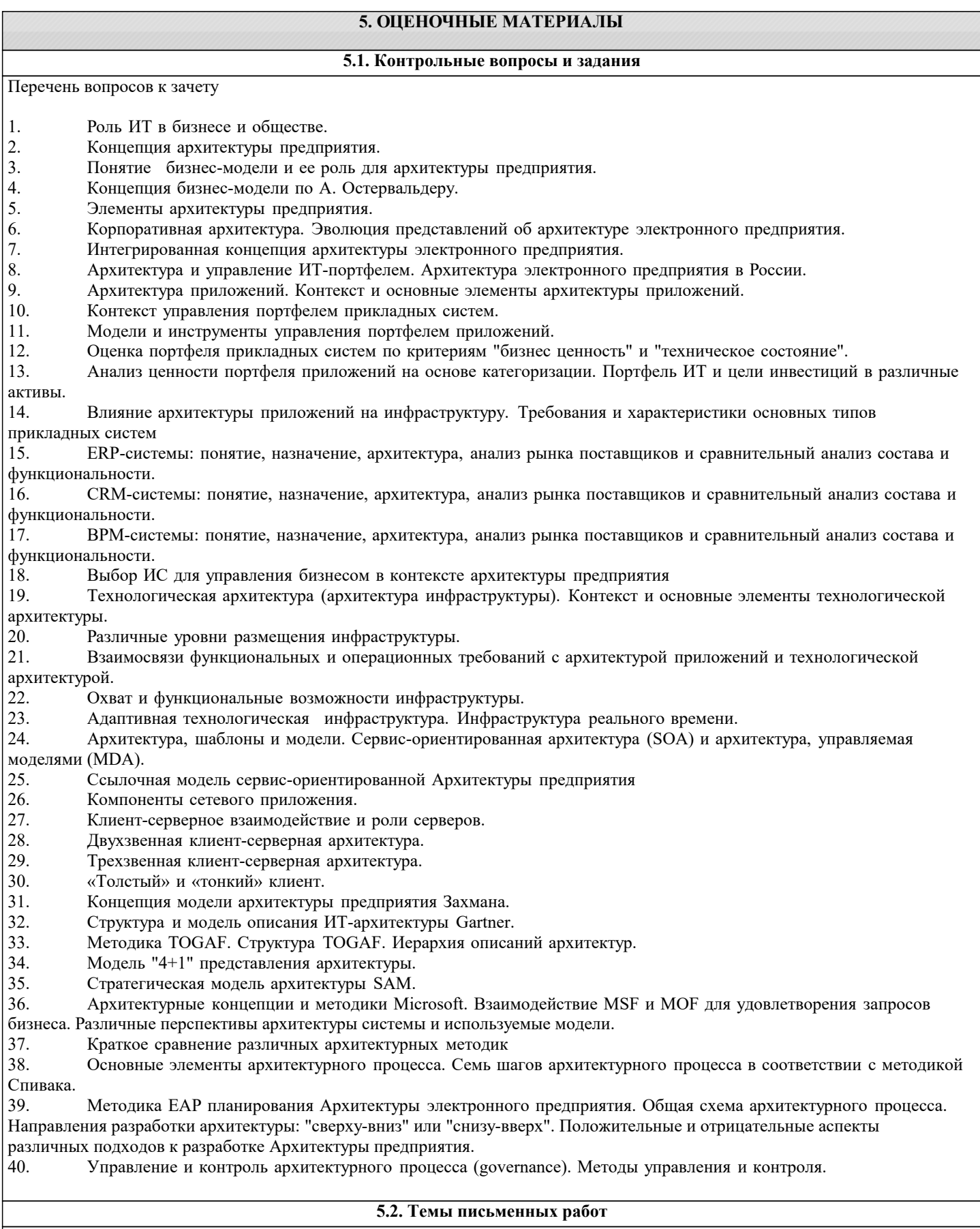

не предусмотрены

#### **5.3. Фонд оценочных средств**

Оценочные средства для проведения промежуточной и текущей аттестации обучающихся прилагаются к рабочей программе. Оценочные и методические материалы хранятся на кафедре, обеспечивающей преподавание данной дисциплины (модуля), а также размещены в электронная образовательной среде академии в составе соответствующего курса URL: eios.imsit.ru

### **5.4. Перечень видов оценочных средств**

Задания со свободно конструируемым ответом (СКО) предполагает составление развернутого ответа на теоретический вопрос. Задание с выбором одного варианта ответа (ОВ, в задании данного типа предлагается несколько вариантов ответа, среди которых один верный. Задания со свободно конструируемым ответом (СКО) предполагает составление развернутого ответа, включающего полное решение задачи с пояснениями.

#### **6. УЧЕБНО-МЕТОДИЧЕСКОЕ И ИНФОРМАЦИОННОЕ ОБЕСПЕЧЕНИЕ ДИСЦИПЛИНЫ (МОДУЛЯ) 6.1. Рекомендуемая литература 6.1.1. Основная литература** Авторы, составители Заглавие Издательство, год Л1.1 Ендовицкий Д. А., Любушин Н. П., Карпычев В. Ю., Бабичева Н. Э. Архитектура предприятия: Учебник Москва: КноРус, 2018, URL: https://book.ru/book/924110 Л1.2 Лукьянов П. Б., Лукьянов Б. В. Архитектура предприятия: Учебное пособие Москва: Русайнс, 2021, URL: https://book.ru/book/941030 Л1.3 Лукьянов П. Б., Лукьянов Б. В. Архитектура предприятия: Учебное пособие Москва: Русайнс, 2019, URL: https://book.ru/book/932490 Л1.4 Ендовицкий Д. А., Любушин Н. П., Карпычев В. Ю., Бабичева Н. Э. Архитектура предприятия: Учебник Москва: КноРус, 2021, URL: https://book.ru/book/939653 Л1.5 Ендовицкий Д. А., Любушин Н. П., Карпычев В. Ю., Бабичева Н. Э. Архитектура предприятия: Учебник Москва: КноРус, 2020, URL: https://book.ru/book/934034 Л1.6 Гусева А.И. Архитектура предприятия (продвинутый уровень).: Учебное пособие Москва: ООО "КУРС", 2017, URL: http://znanium.com/catalog/document? id=30778 **6.1.2. Дополнительная литература** Авторы, составители Заглавие Издательство, год Л2.1 Милорадов К. А., Эйдлина Г. М. Информационно-коммуникационные технологии в торговом деле (с использованием 1С:Управление торговлей): Учебное пособие Москва: КноРус, 2021, URL: https://book.ru/book/938547 Л2.2 Селищев Н. В., под ред. 1С:Бухгалтерия предприятия 8.2: Практическое пособие Москва: КноРус, 2021, URL: https://book.ru/book/940981 Л2.3 Алиев В.С., Чистов Д. В. Бизнес-планирование с использованием программы Project Expert (полный курс): Учебное пособие Москва: ООО "Научно-издательский центр ИНФРА-М", 2019, URL: http://znanium.com/catalog/document? id=333696 Л2.4 Дадян Э.Г. Конфигурирование и моделирование в системе «1С: Предприятие»: Учебник Москва: Вузовский учебник, 2021, URL: http://znanium.com/catalog/document? id=360385 Л2.5 Алиев В.С. Практикум по бизнес-планированию с использованием программы Project Expert: учеб. пособие Москва: Издательство "ФОРУМ", 2019, URL: http://znanium.com/catalog/document? id=373203 Л2.6 Дадян Э.Г. Разработка бизнес-приложений на платформе "1С:Предприятие": Учебное пособие Москва: ООО "Научно-издательский центр ИНФРА-М", 2022, URL: http://znanium.com/catalog/document? id=379676

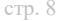

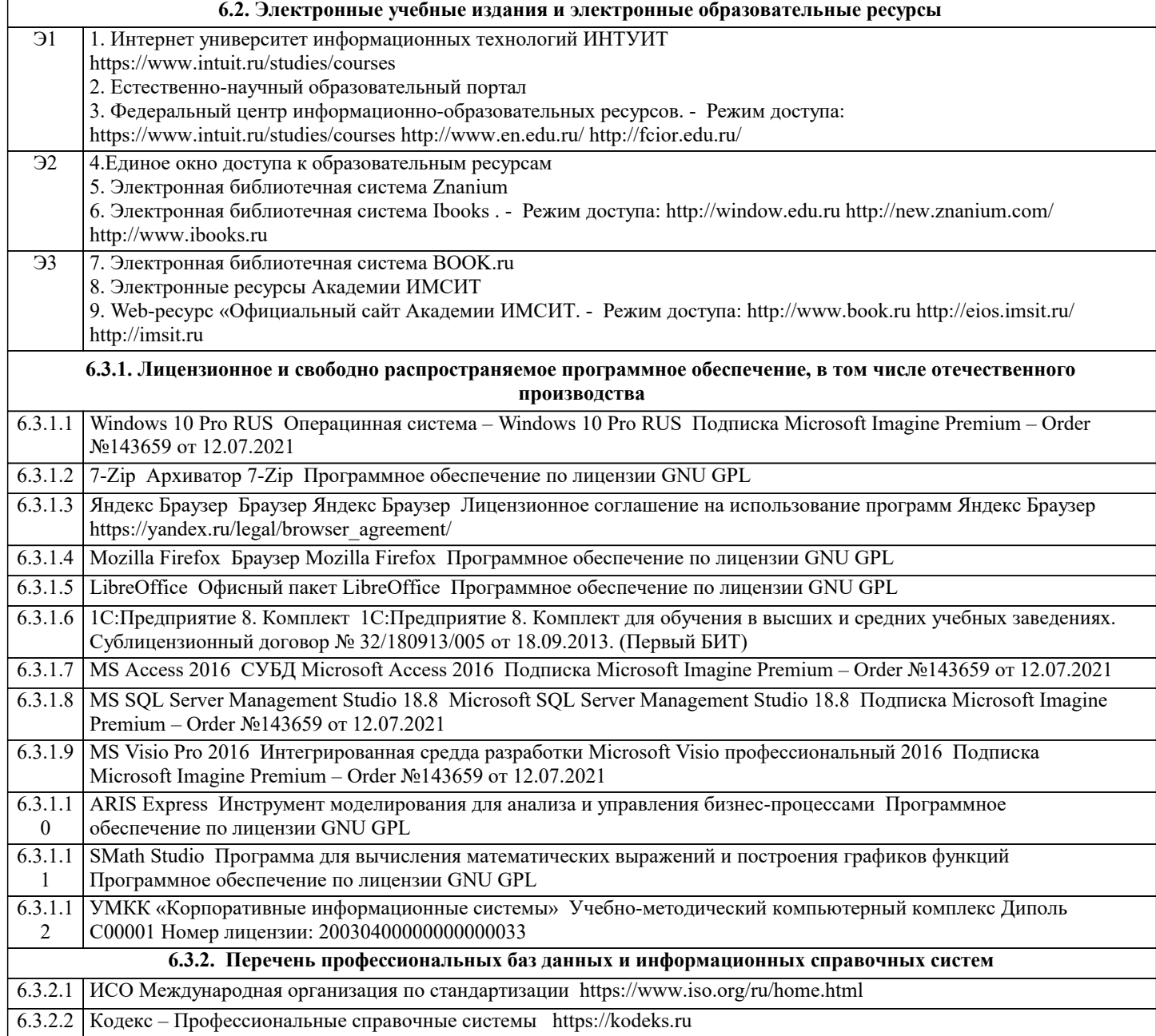

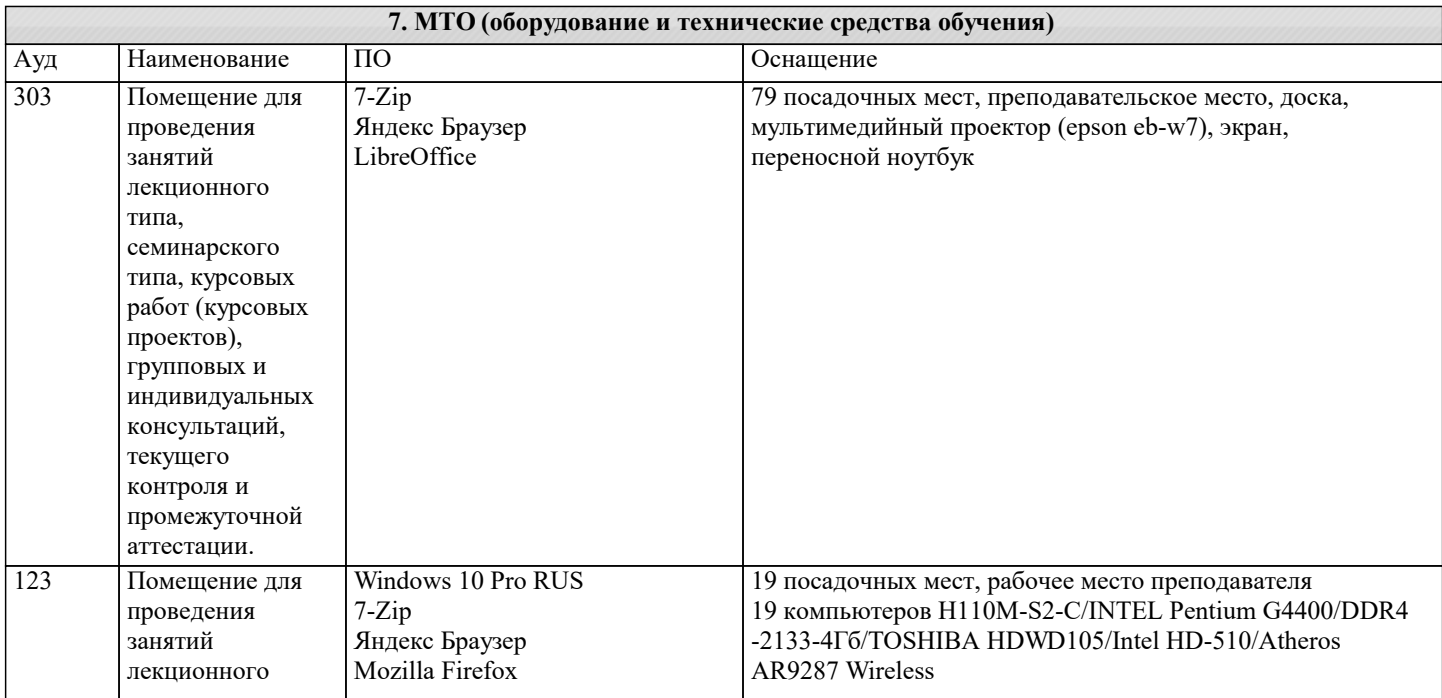

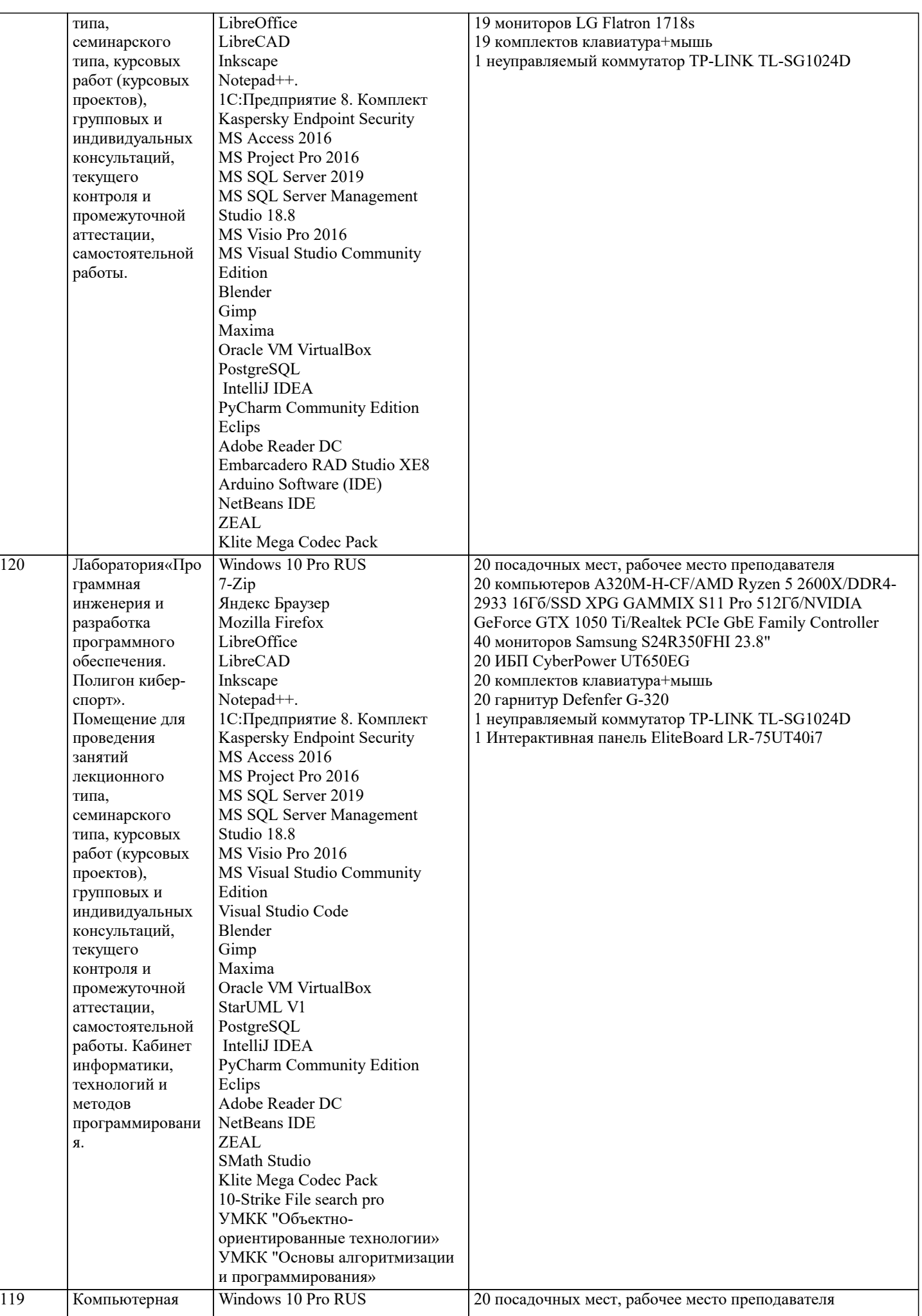

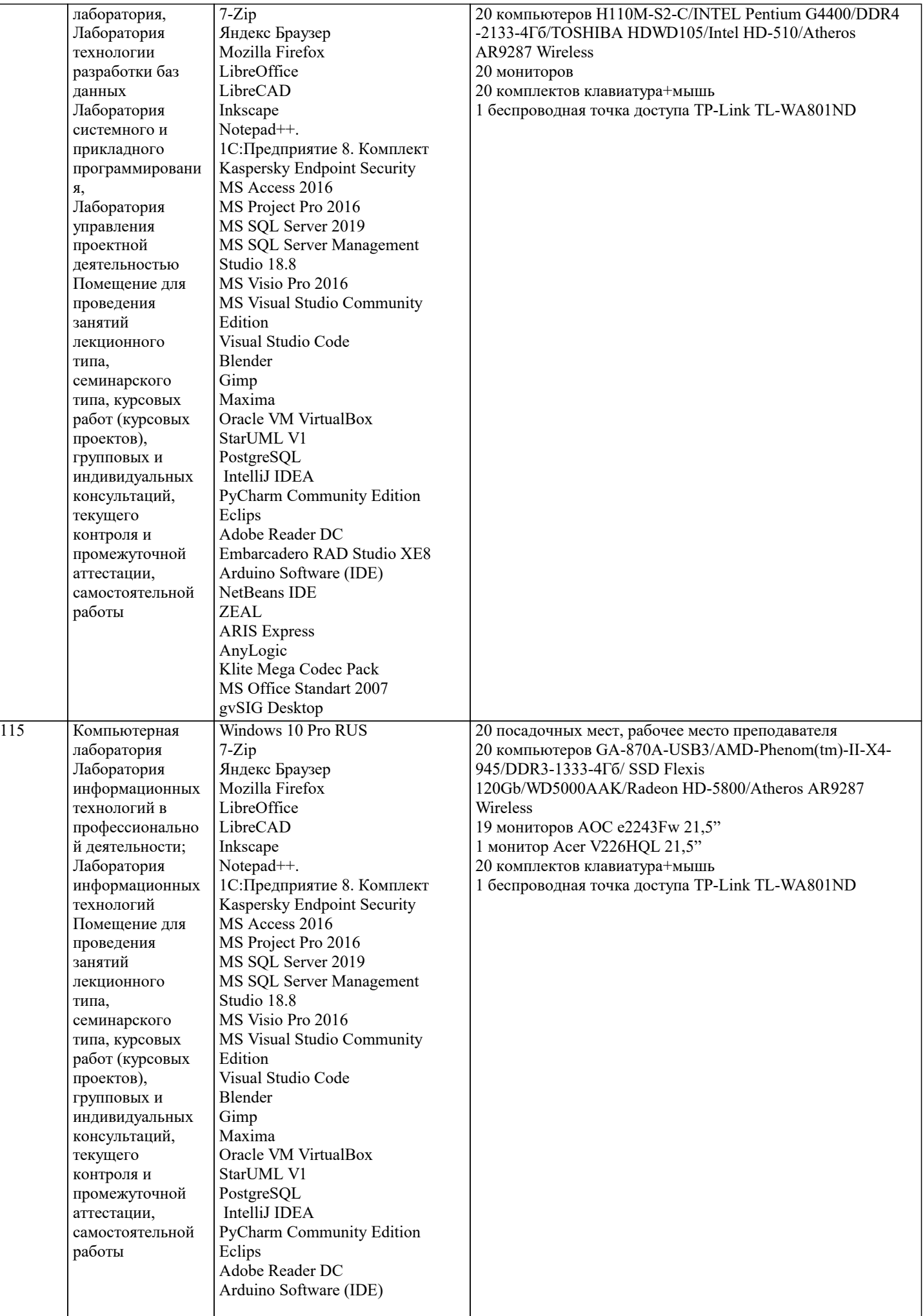

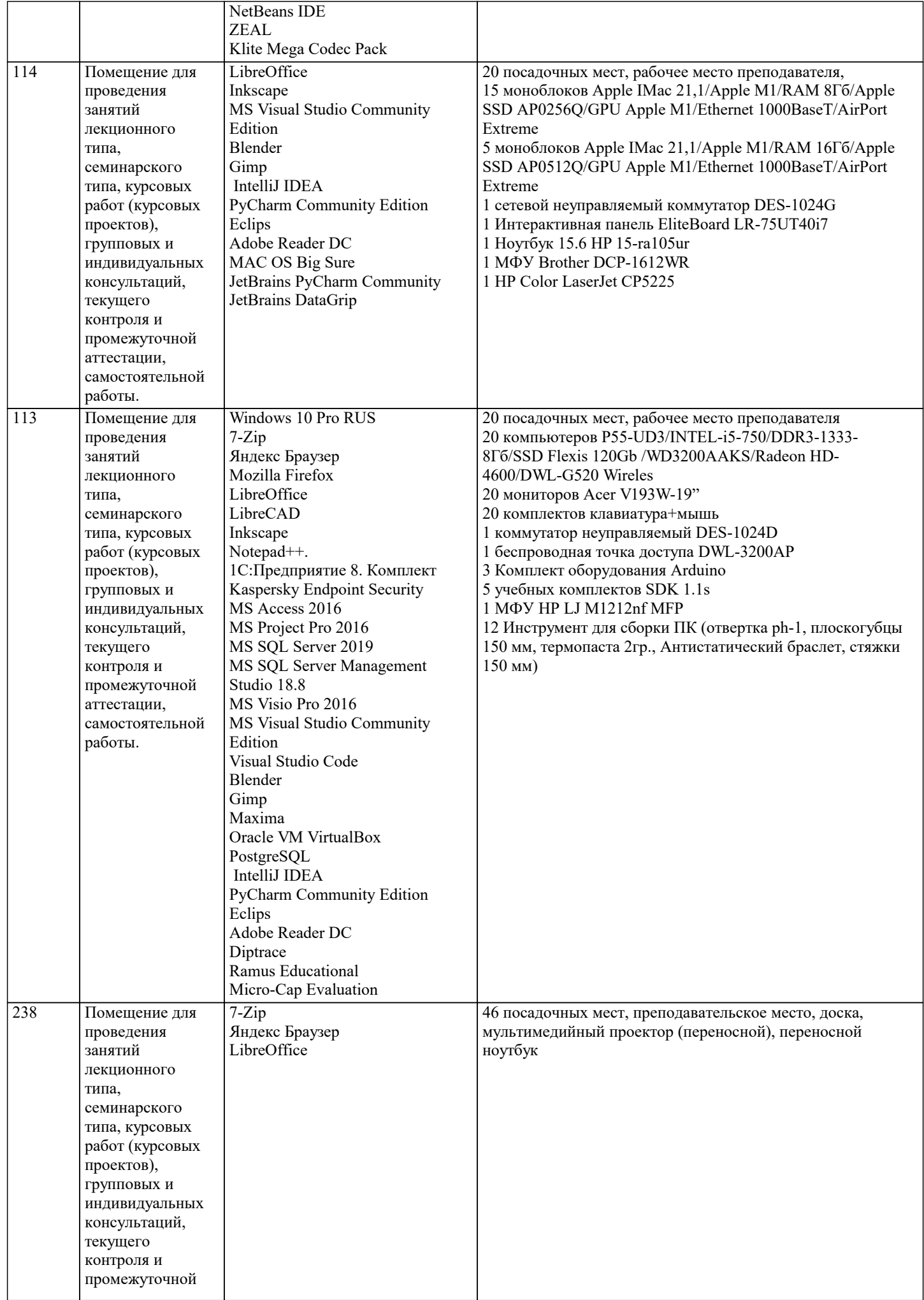

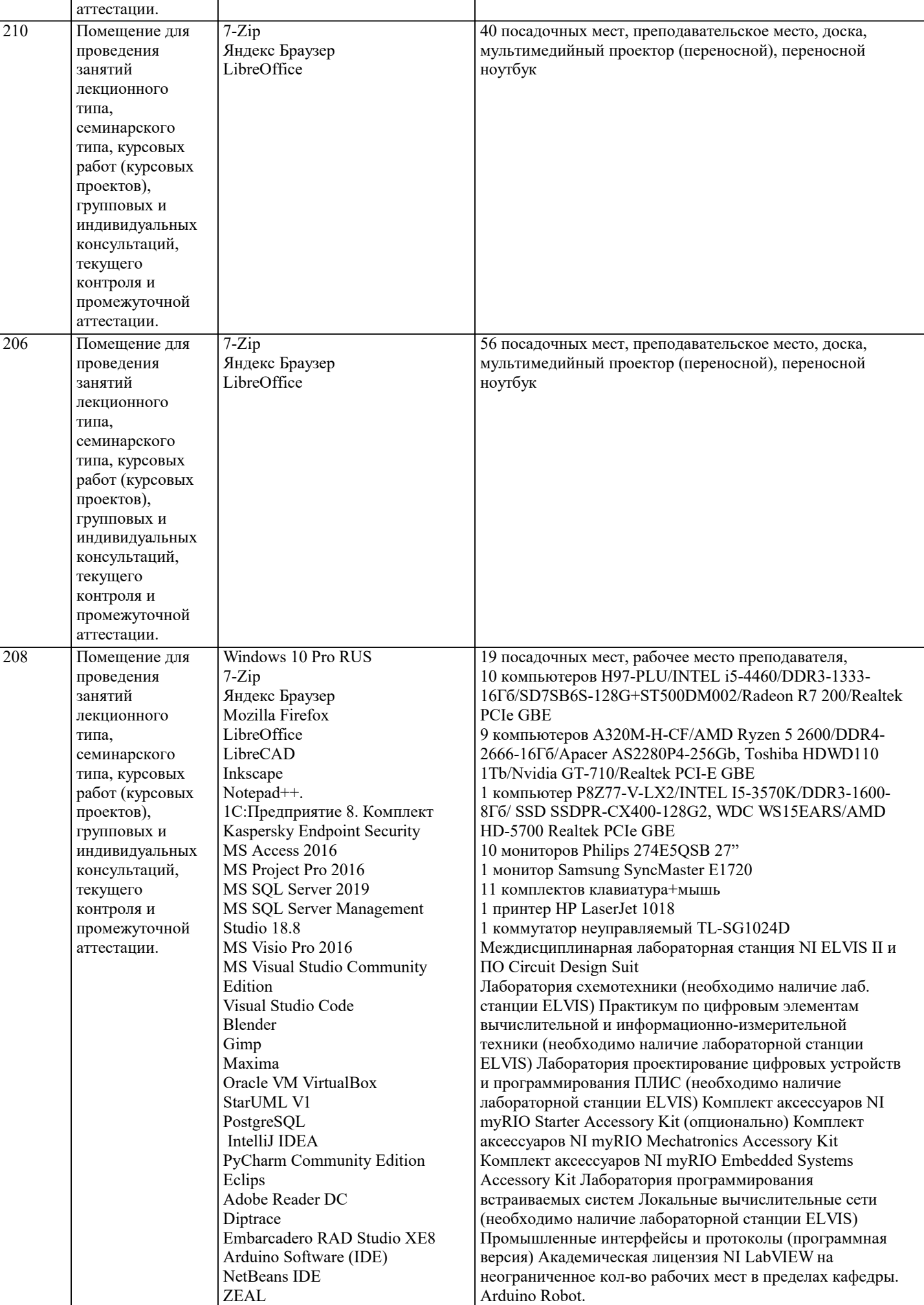

## Klite Mega Codec Pack MS Office Standart 2007 NI LabVIEW Full

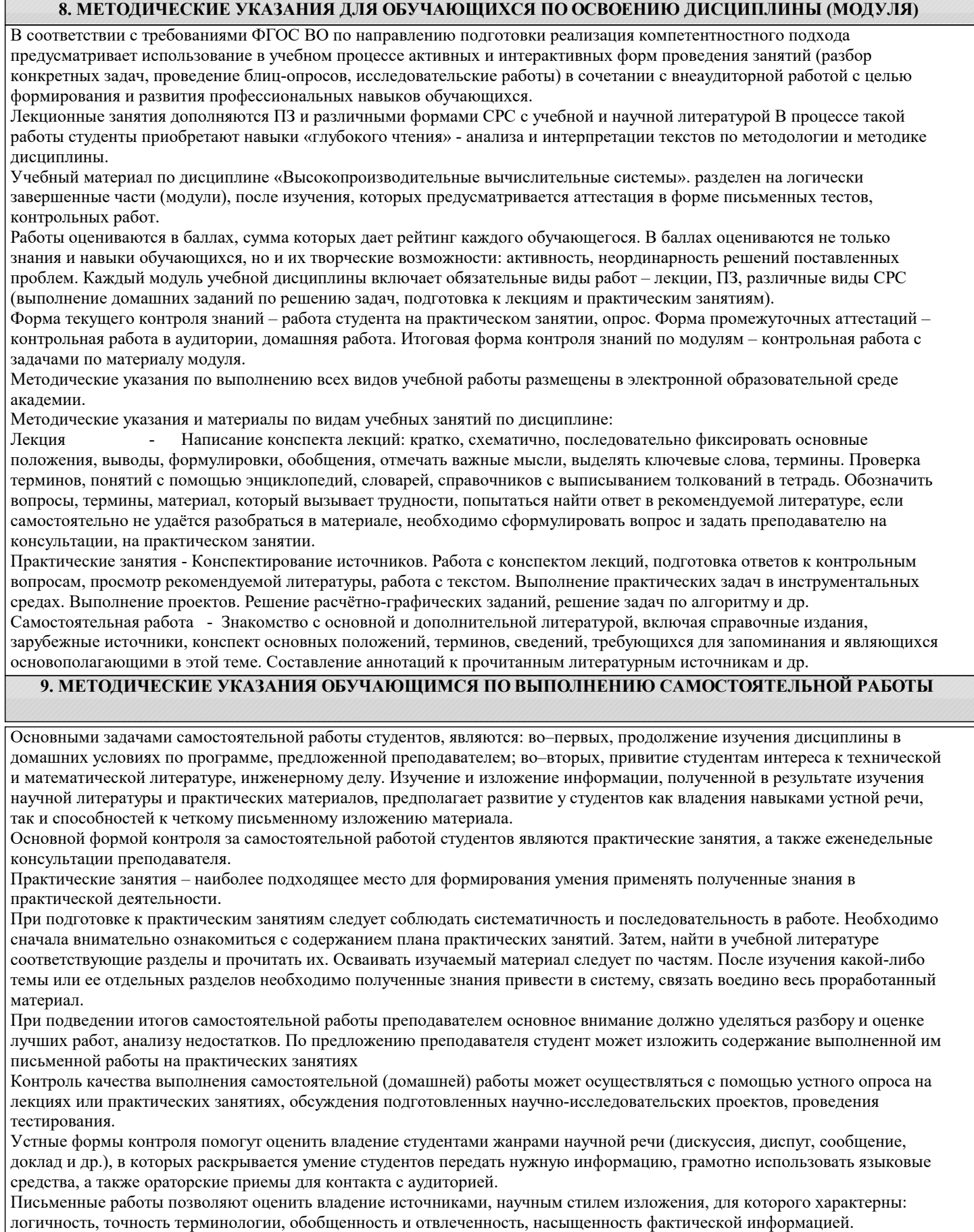

Вид работы: Самостоятельное изучение разделов, Самоподготовка (проработка и повторение лекционного материала и материала учебников и учебных пособий, подготовка к лабораторным и практическим занятиям, коллоквиумам, рубежному

#### контролю и т.д.)

Вид контроля: Контрольный опрос (устный, письменный). Контрольная аудиторная (домашняя) работа. Индивидуальное собеседование. Зачёт